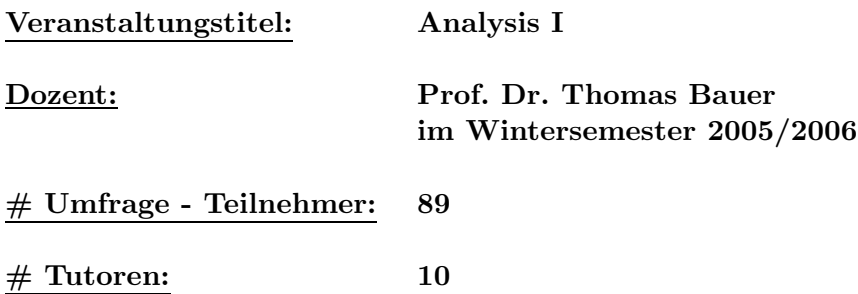

Die Standardabweichung ist im Balkendiagramm als Abstand vom Mittelwert jeweils in beide Richtungen eingezeichnet (nicht bei den Fragen 29 bis 32).

Die Balken des Diagramms sind je nach Mittelwert eingefärbt. Die Farbskala ist von gut nach schlecht: dunkelgrün, gelbgrün, orange, rot (nicht bei den Fragen 29 bis 31).

Liegen die meisten Antworten bei "weiss nicht" oder "nein", werden die Balken dunkelgrau<br>me<sup>rs</sup>akt (wiskt kei<sup>r De</sup>nne 20) gefärbt (nicht bei Frage 30).

Abweichungen von dieser Legende werden vor den jeweiligen Diagrammen erläutert.

Antworten der Form "weiss nicht" oder "nein" liefern selbstverständlich keinen Beitrag zum Mit-<br>televot und zum Standardakusiekung (keinellen Diemannung weit diesen Antwortunäglichkeiten) telwert und zur Standardabweichung (bei allen Diagrammen mit diesen Antwortmöglichkeiten).

⊲

Für die Beschriftung der folgenden achtzehn Diagramme gilt:

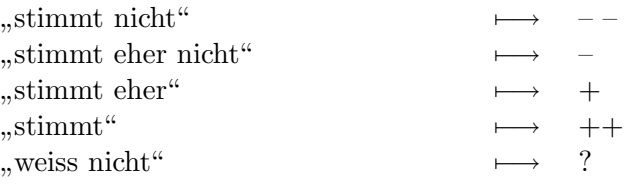

#### 1. Die Vorlesung verläuft nach einer klaren Gliederung.

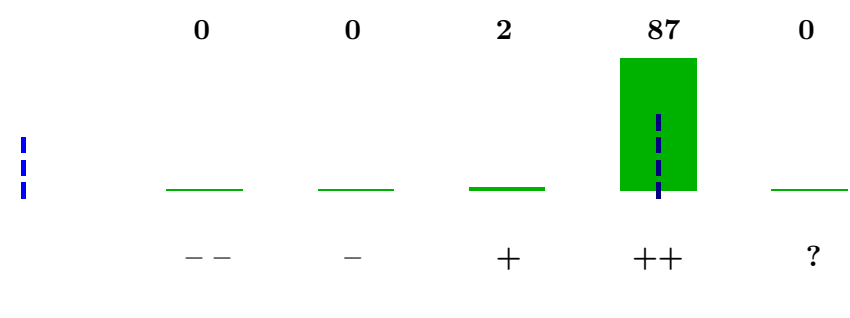

Mittelwert: 3,98 Standardabweichung: 0,04

2. Dem Dozenten scheint der Lernerfolg der Studierenden wichtig zu sein.

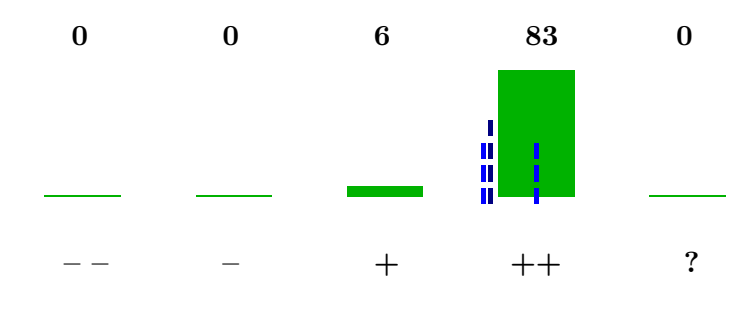

Mittelwert: 3,93 Standardabweichung: 0,13

3. Der Dozent gestaltet die Vorlesung interessant und ansprechend.

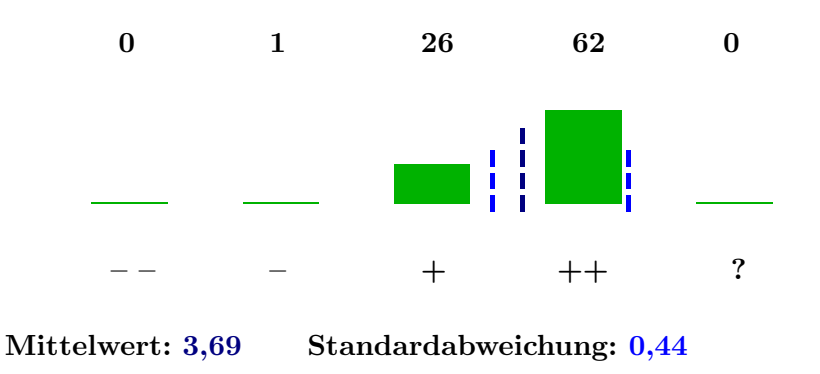

4. Der Dozent kommt selten vom Thema ab.

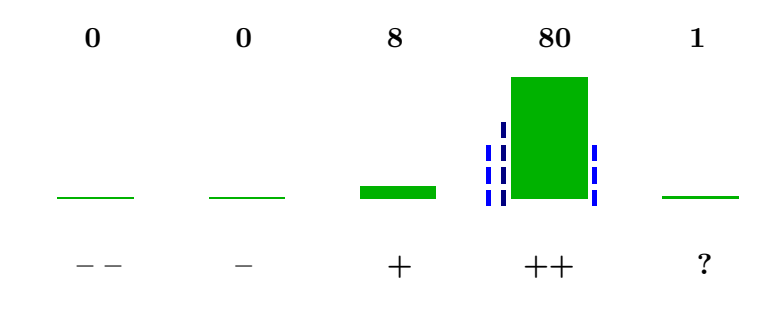

Mittelwert: 3,91 Standardabweichung: 0,16

5. Der Dozent verhält sich den Studierenden gegenüber freundlich und respektvoll.

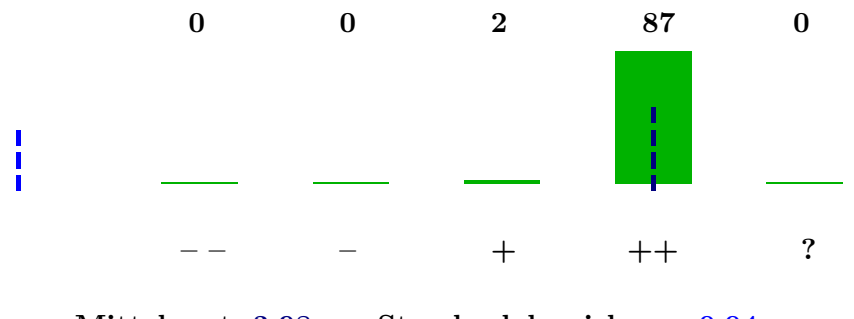

Mittelwert: 3,98 Standardabweichung: 0,04

6. Der Dozent verdeutlicht inhaltliche Zusammenhänge.

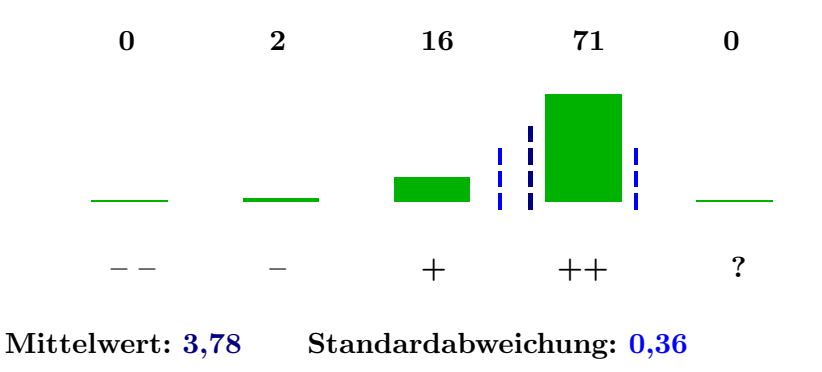

7. Der Dozent drückt sich klar und verständlich aus.

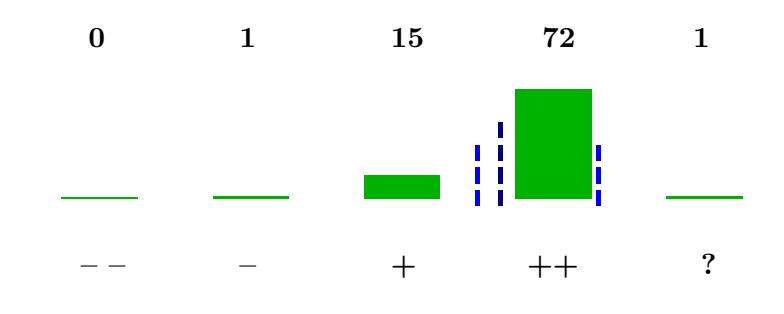

Mittelwert: 3,81 Standardabweichung: 0,31

8. Das Tafelbild / die Folien sind strukturiert und lesbar.

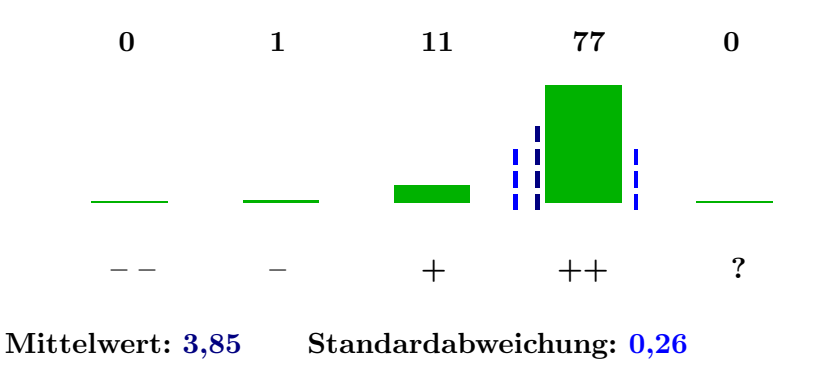

9. Der Dozent geht auf Fragen und Anregungen der Studierenden ein.

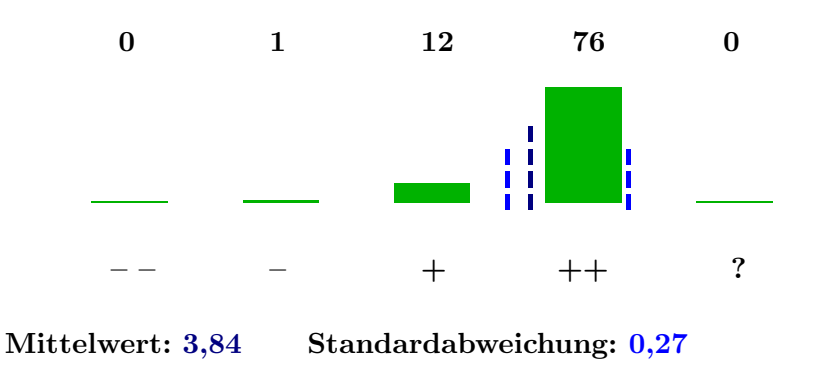

10. Der Dozent motiviert seinen Vortrag durch Beispiele.

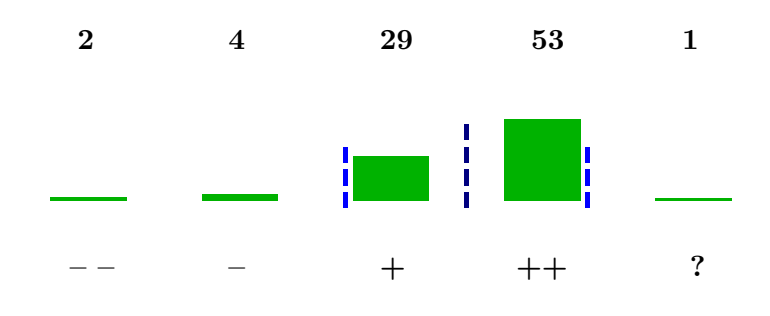

Mittelwert: 3,51 Standardabweichung: 0,59

11. Die Hilfsmittel zur Unterstützung des Lernens (z.B. Literatur / Skript / Folien) sind am Fachbereich / in der Veranstaltung ausreichend und in guter Qualität vorhanden.

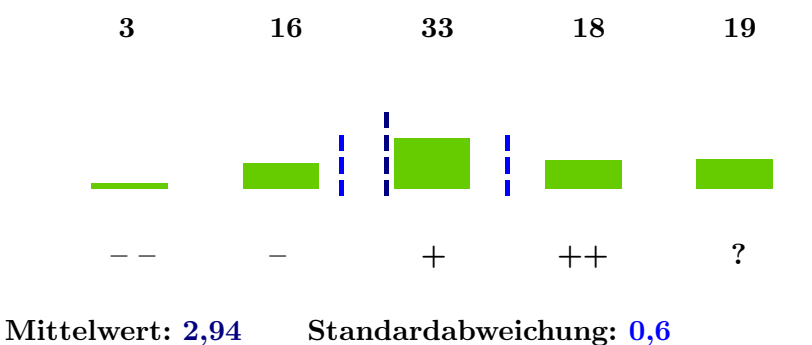

12. Die Veranstaltung entspricht Deinen Erwartungen.

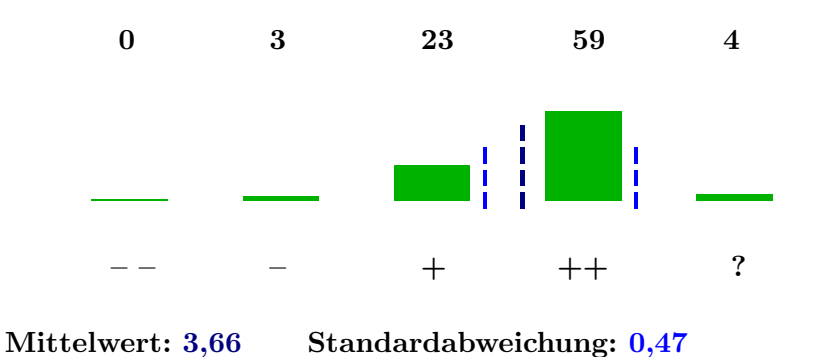

13. Das Tutorium trägt zum Verständnis des Stoffes bei.

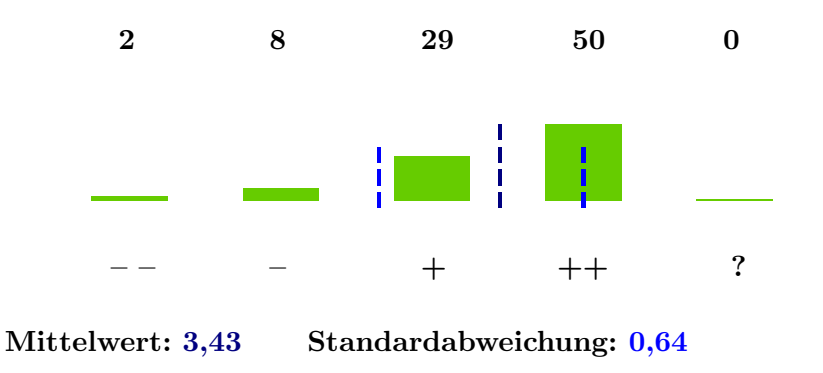

14. Der Tutor kann Zusammenhänge gut erklären.

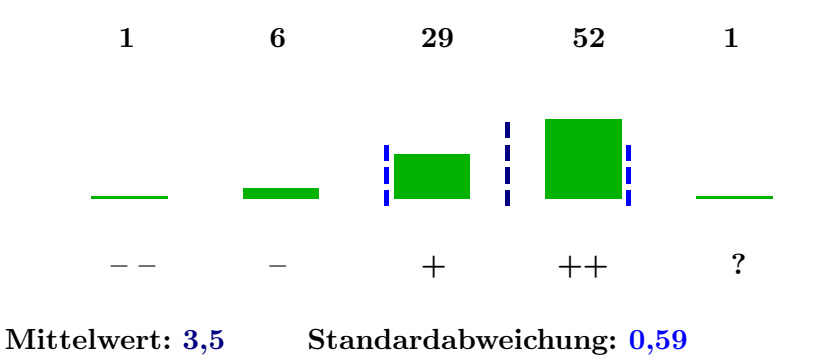

15. Der Tutor geht auf Fragen und Anregungen der Studierenden ein.

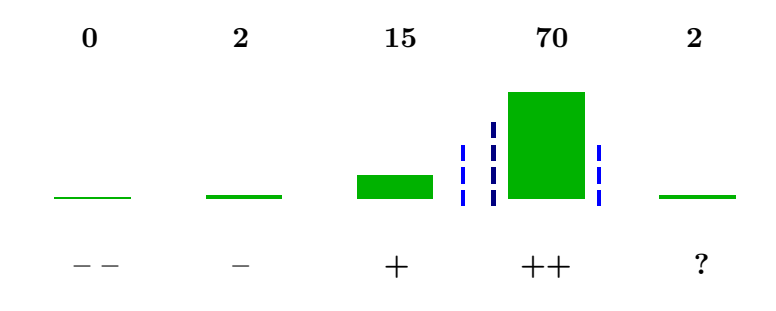

Mittelwert: 3,78 Standardabweichung: 0,35

16. Der Tutor korrigiert die Übungszettel verständlich und nachvollziehbar.

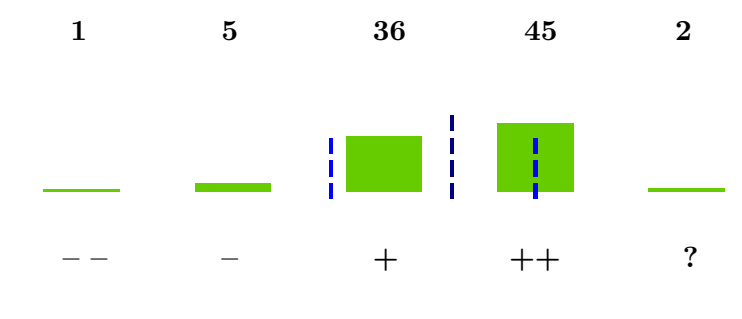

Mittelwert: 3,44 Standardabweichung: 0,58

17. Der Tutor korrigiert die Übungszettel fair.

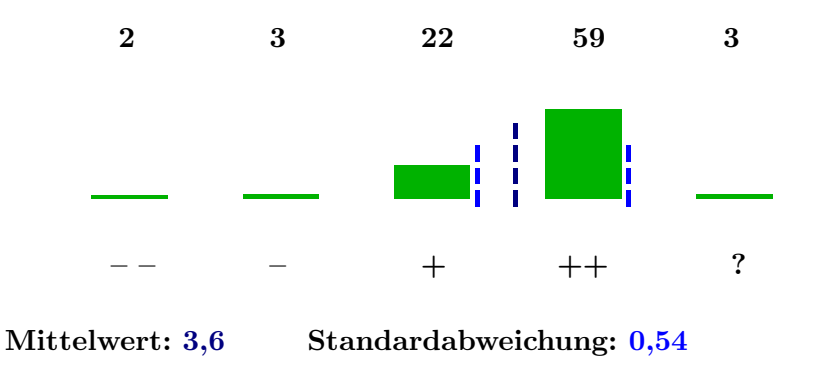

18. Der Tutor verhält sich den Studierenden gegenüber freundlich und respektvoll.

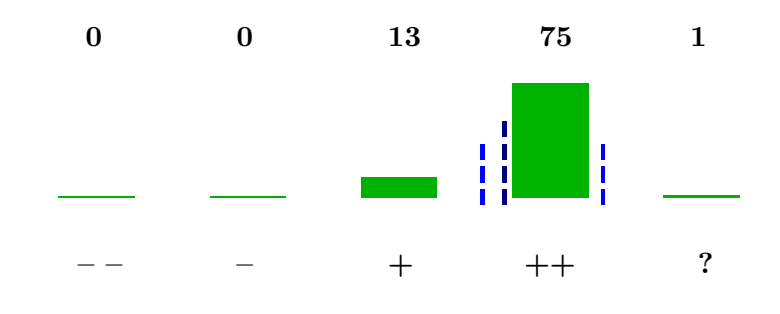

Mittelwert: 3,85 Standardabweichung: 0,25

Für die Beschriftung der folgenden fünf Diagramme gilt:

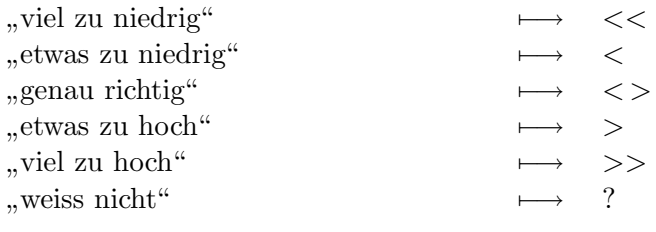

19. Der Schwierigkeitsgrad der Veranstaltung ist ...

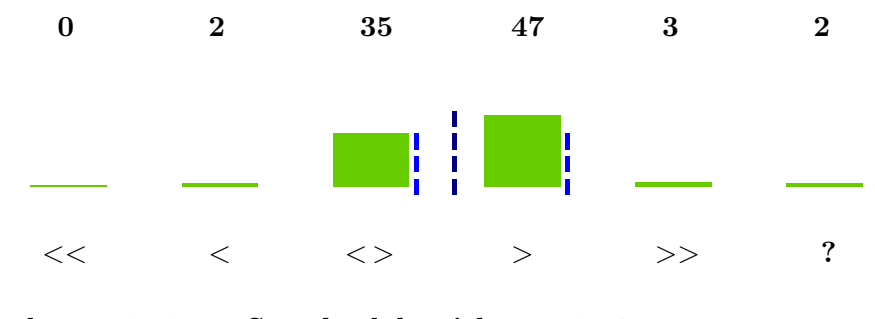

Mittelwert: 3,59 Standardabweichung: 0,54

#### 20. Der Stoffumfang der Veranstaltung ist ...

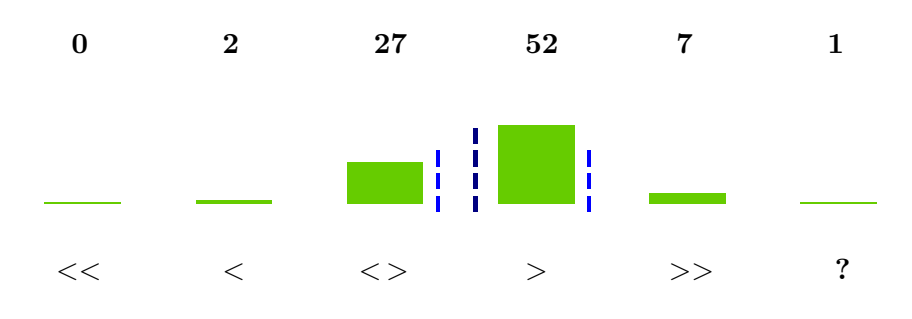

Mittelwert: 3,73 Standardabweichung: 0,52

21. Das Tempo der Veranstaltung ist ...

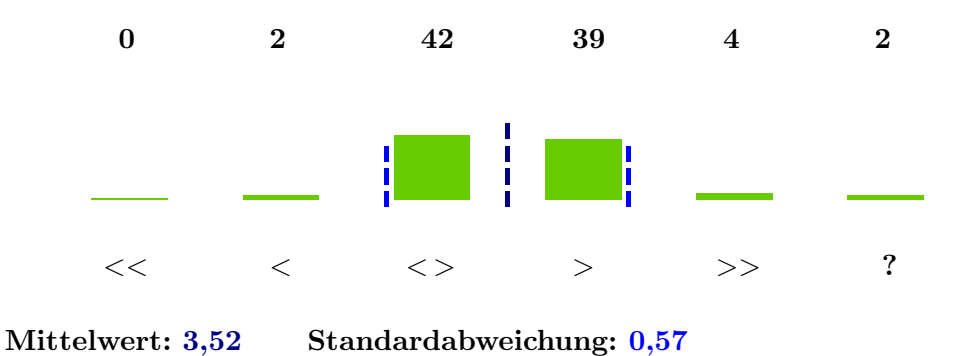

 $22.$  (Falls es Übungsaufgaben gibt) Der Schwierigkeitsgrad der Übungsaufgaben ist ...

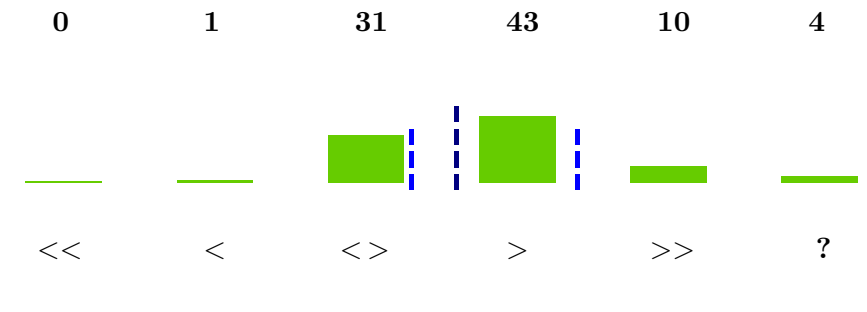

- Mittelwert: 3,73 Standardabweichung: 0,57
- 23. (Falls es Übungsaufgaben gibt) Der Umfang der Zettel ist ...

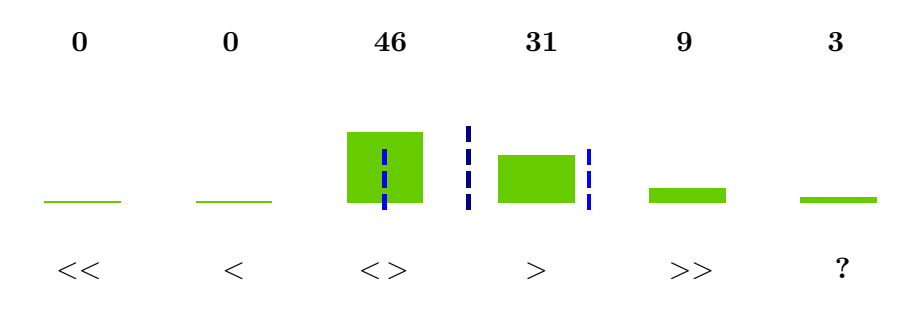

Mittelwert: 3,57 Standardabweichung: 0,61

Für die Beschriftung des folgenden Diagramms gilt:

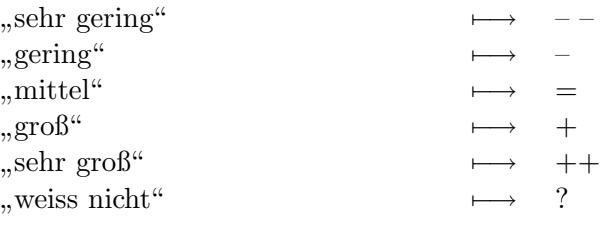

# 24. Mein Interesse an der Veranstaltung ist ...

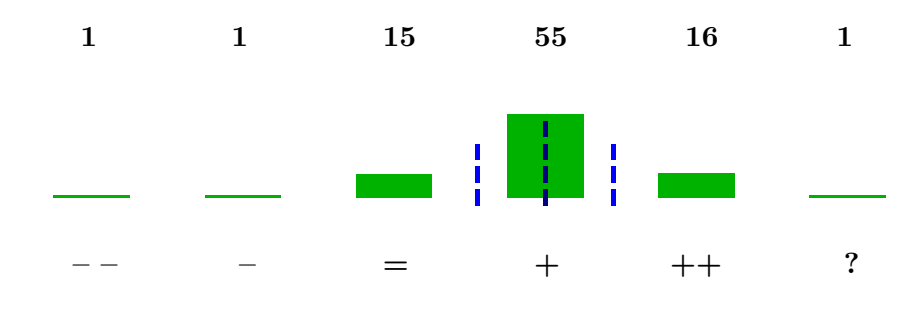

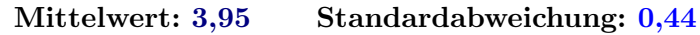

Für die Beschriftung des folgenden Diagramms gilt:

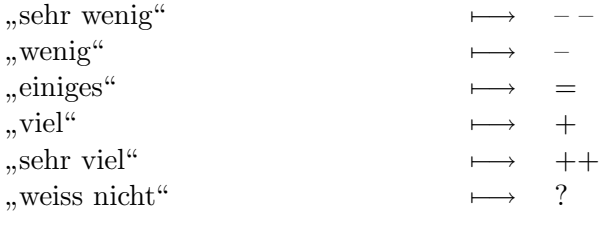

#### 25. Ich habe in der Veranstaltung gelernt ...

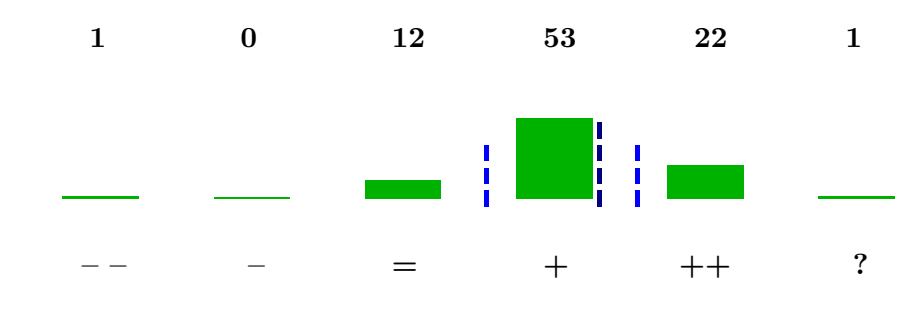

Mittelwert: 4,08 Standardabweichung: 0,46

Für die Beschriftung der folgenden drei Diagramme gilt:

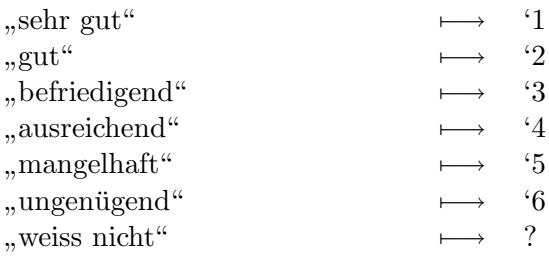

26. Welche Schulnote würdest du dem Dozenten als Veranstaltungsleiter geben?

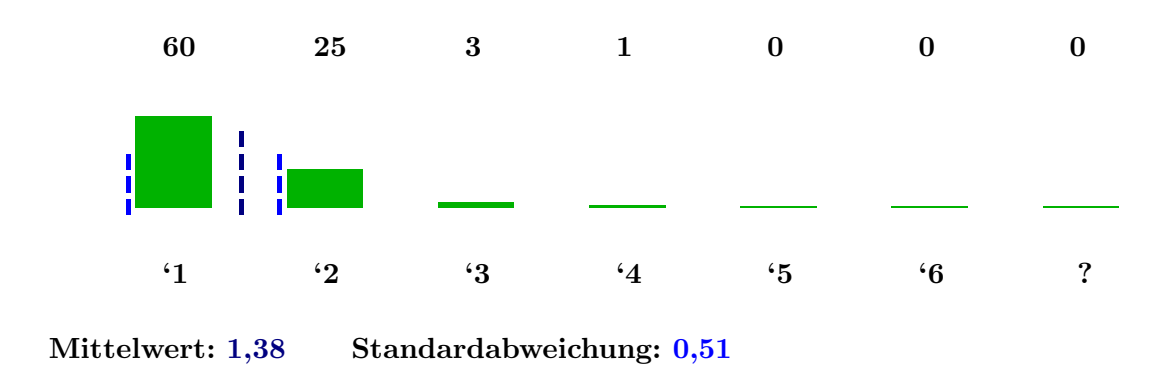

# 27. Welche Schulnote würdest du der Veranstaltung insgesamt geben?

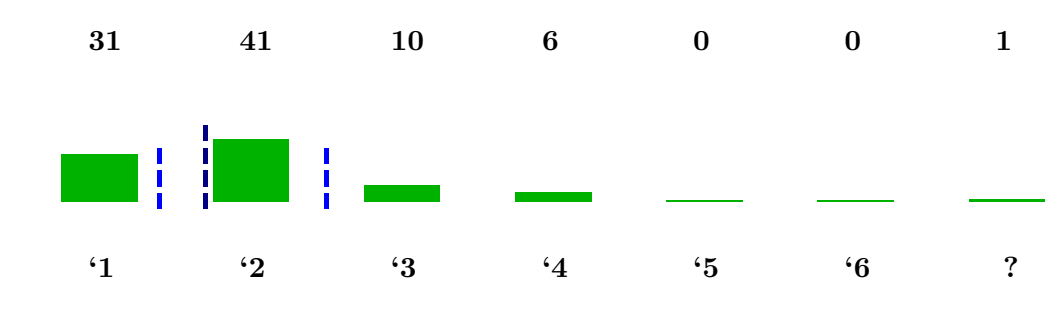

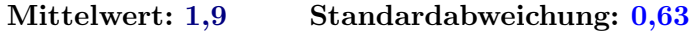

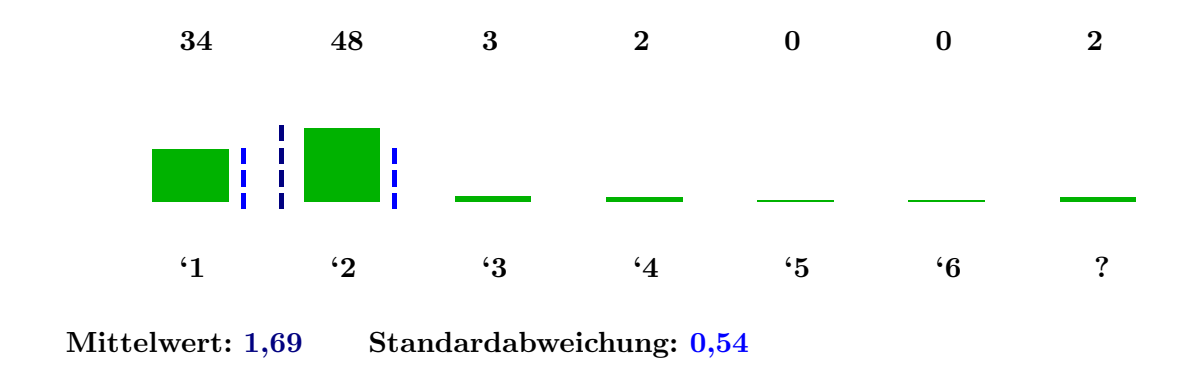

28. Welche Schulnote würdest du dem Tutor geben?

Der Mittelwert und die Standardabweichung sind in den folgenden 3 Diagrammen nicht eigezeichnet, aber angegeben. Die Farbgebung der Balken und Anteile ist wie folgt:

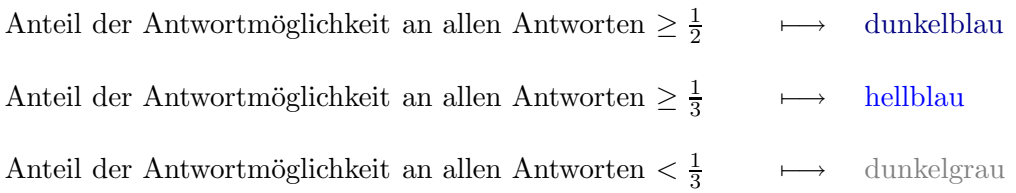

Für die Beschriftung des folgenden Diagramms gilt:

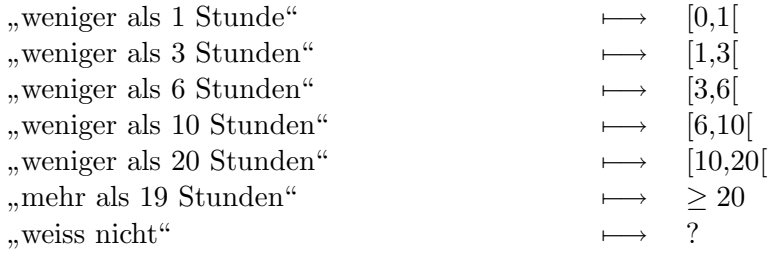

# 29. Wieviele Stunden wendest Du im Durchschnitt pro Woche außerhalb der Veranstaltung für die Erarbeitung der Lerninhalte auf (inkl. Zettelrechnen)?

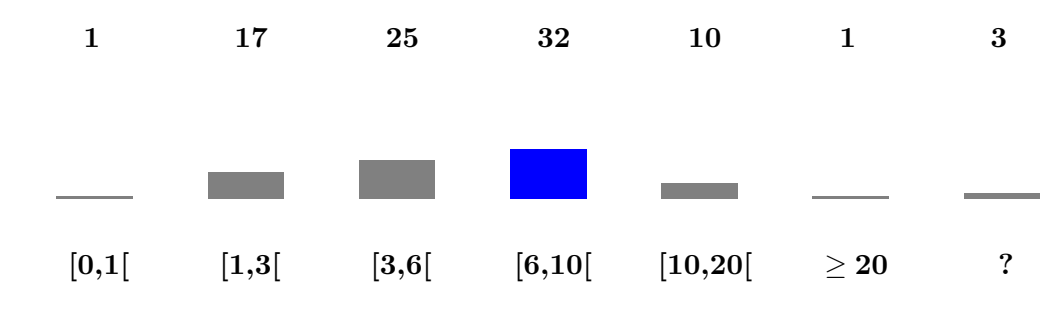

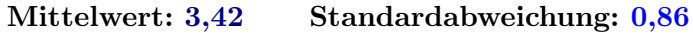

Für die Beschriftung des folgenden Diagramms gilt:

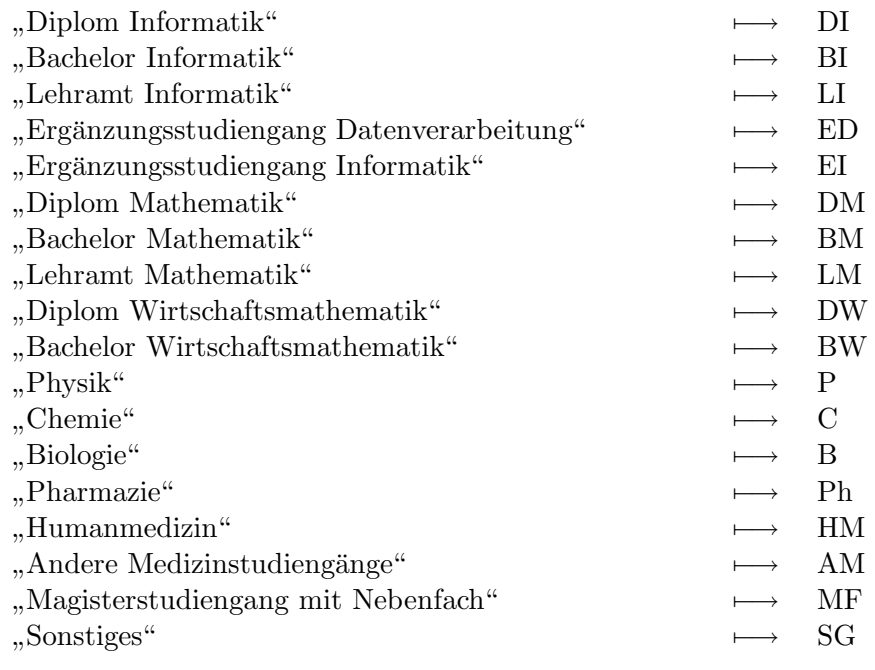

# 30. Was studierst Du im Hauptfach?

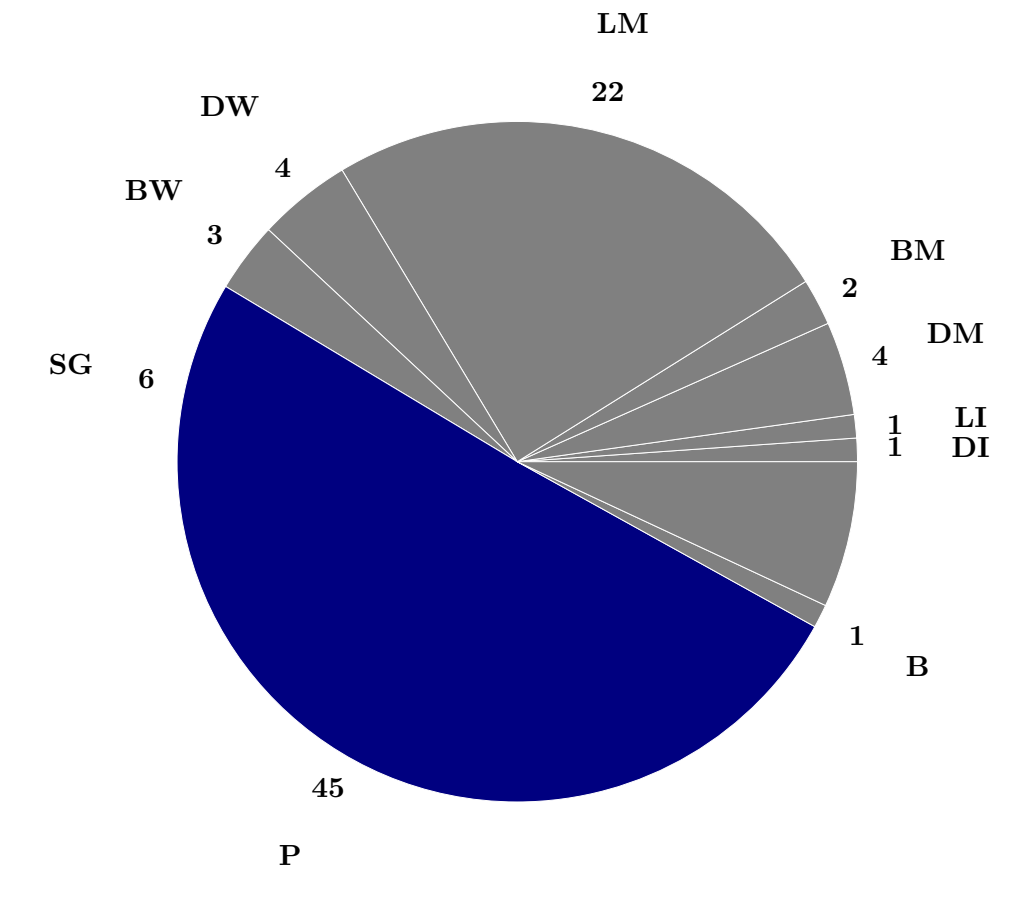

Mittelwert: 37,09 Standardabweichung: 11,94

Für die Beschriftung des folgenden Diagramms gilt:

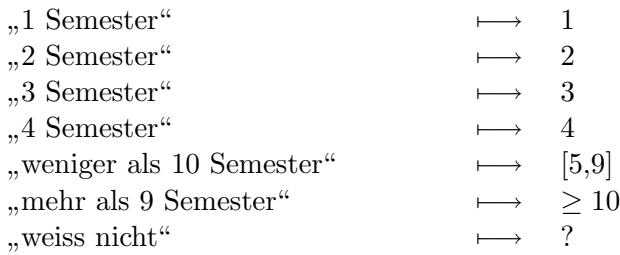

# 31. Was ist Deine Fachsemesterzahl im Hauptfach?

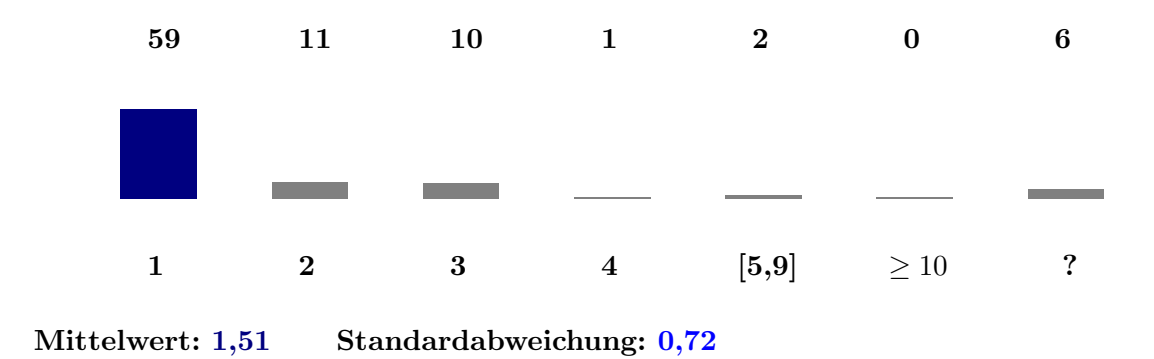

Im nächsten Diagramm ist die Standardabweichung nicht eingezeichnet und nicht angegeben.

Für die Beschriftung des folgenden Diagramms gilt:

$$
\begin{array}{ccc}\n\text{,weiblich}^{\alpha} & & \longmapsto & \text{W} \\
\text{,,männlich}^{\alpha} & & \longmapsto & \text{M} \\
\text{,,nein}^{\alpha} & & \longmapsto & \text{n}\n\end{array}
$$

#### 32. Dürfen wir zum Schluss noch nach dem Geschlecht fragen?

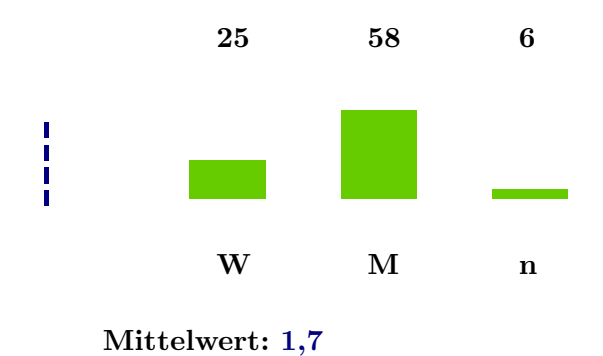